# ECLÉTICA QUÍMICA

Universidade Estadual Paulista / UNESP

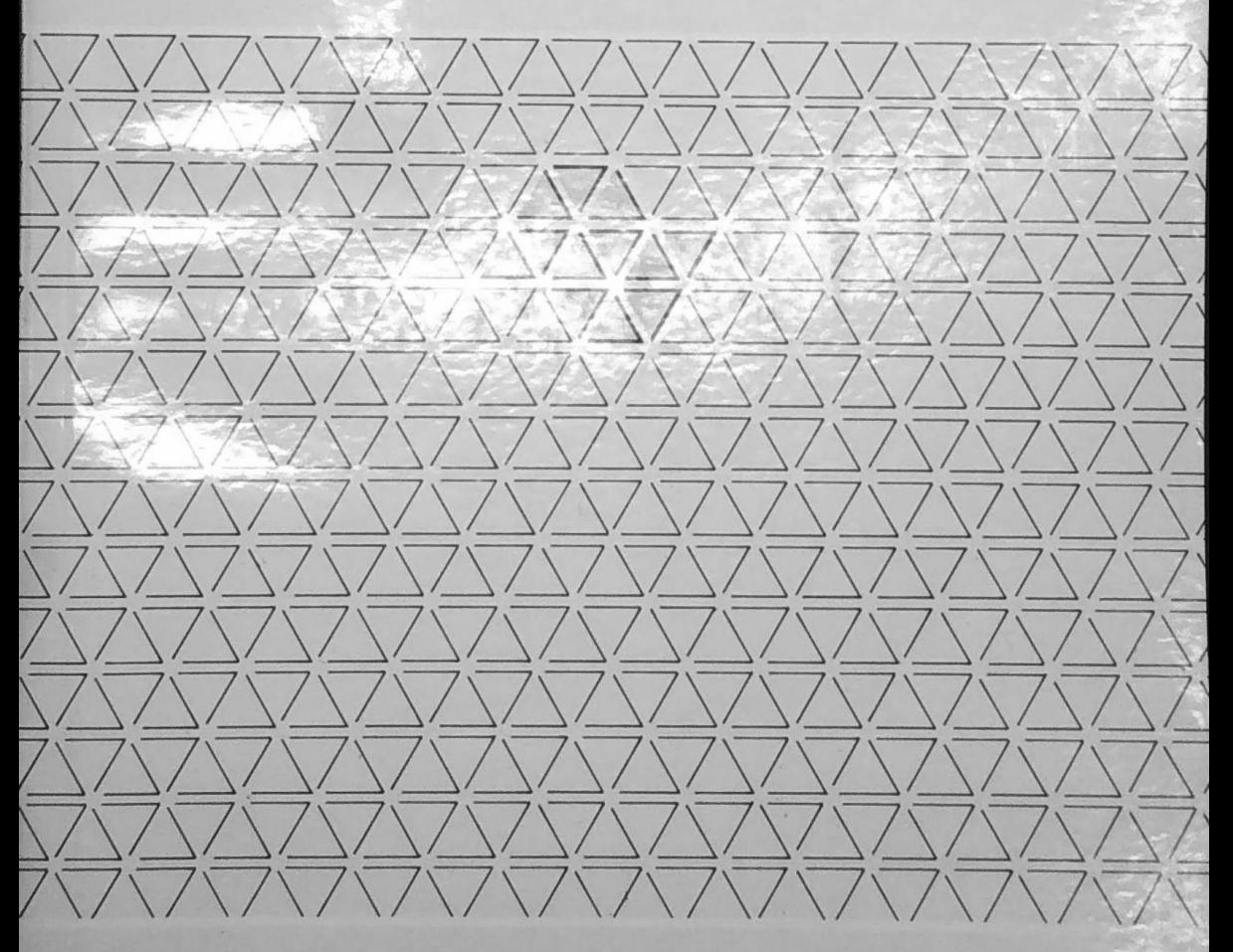

ECLÉTICA QUÍMICA · SÃO PAULO · V. 11/12 · 1986/87

#### UNIVERSIDADE ESTADUAL PAULISTA

**REITOR** Prof. Dr. Jorge Nagle

**VICE-REITOR** Prof. Dr. Paulo Milton Barbosa Landim

#### FUNDAÇÃO PARA O DESENVOLVIMENTO DA UNESP

Conselho Curador

Presidente: Prof. Dr. Jorge Nagle

- Membros: Prof.<sup>a</sup> Dr.<sup>a</sup> Cecília Magaldi Prof. Dr. Newton Castagnolli Prof. Dr. Lauro Frederico Barbosa Silveira Prof. Dr. Cristo Bladimiros Melios Prof.ª Dr.ª Marileila Varella Garcia Prof. Dr. Flavio Massone Prof. Dr. Jürgen Langenbuch Prof. Dr. Nelson Múrcia
- Diretoria: Prof. Dr. Nilo Odália, Presidente Prof.ª Dr.ª Carminda da Cruz-Landim Prof. Dr. Marco Aurélio Nogueira Prof. Cláudio José de França e Silva

## UNIVERSIDADE ESTADUAL PAULISTA

## ECLÉTICA QUÍMICA

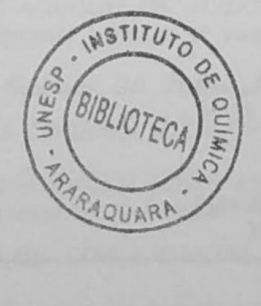

**ISSN 0100-4670 ECQUDX** 

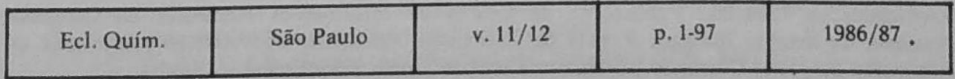

A correspondência e os artigos para publicação deverão ser encaminhados a: Correspondence and articles for publication should be addressed to:

ECLÉTICA QUÍMICA Instituto de Química Rua Prof. Francisco Degni, s/n.º 14800 — Araraquara — SP — Brasil

Comissão de Redação Abílio Martins Ana Maria G. Massabni Choiti Kiyan **Jean Pierre Gastmans** Mário Cilense

**BIBLIOTECA** INSTITUTO DE QUÍMICA ARARAQUARA CLASS.

Diretor da Revista Ana Maria G. Massabni

Publicação anual/Annual publication Solicita-se permuta/Exchange desired

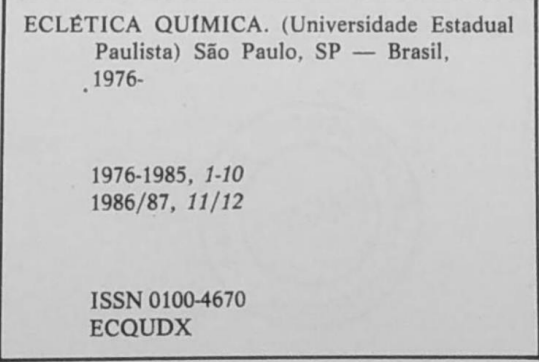

Os artigos publicados na ECLÉTICA QUÍMICA são indexados por: The articles published in ECLÉTICA QUIMICA are indexed by:

Analytical Abstracts; Bibliografia Brasileira de Química Básica e Química Tecnológica; Biological Abstracts; Ozone Chemistry Technology; Periodica - Indice de Revistas Latinoamericanas en Ciências; Publicações do Centro de Informações Nucleares da Comissão Nacional de Energia Nuclear; Revista de Resumenes Analíticos En... (URSS); Sumários de Educação; Sumários Correntes Brasileiros: Ciências Exatas e Biológicas.

Eclética Química, São Paulo 11/12:1-97, 1986/87.

h,

## SUMÁRIO/CONTENTS

#### ARTIGOS ORIGINAIS/ORIGINAL ARTICLES

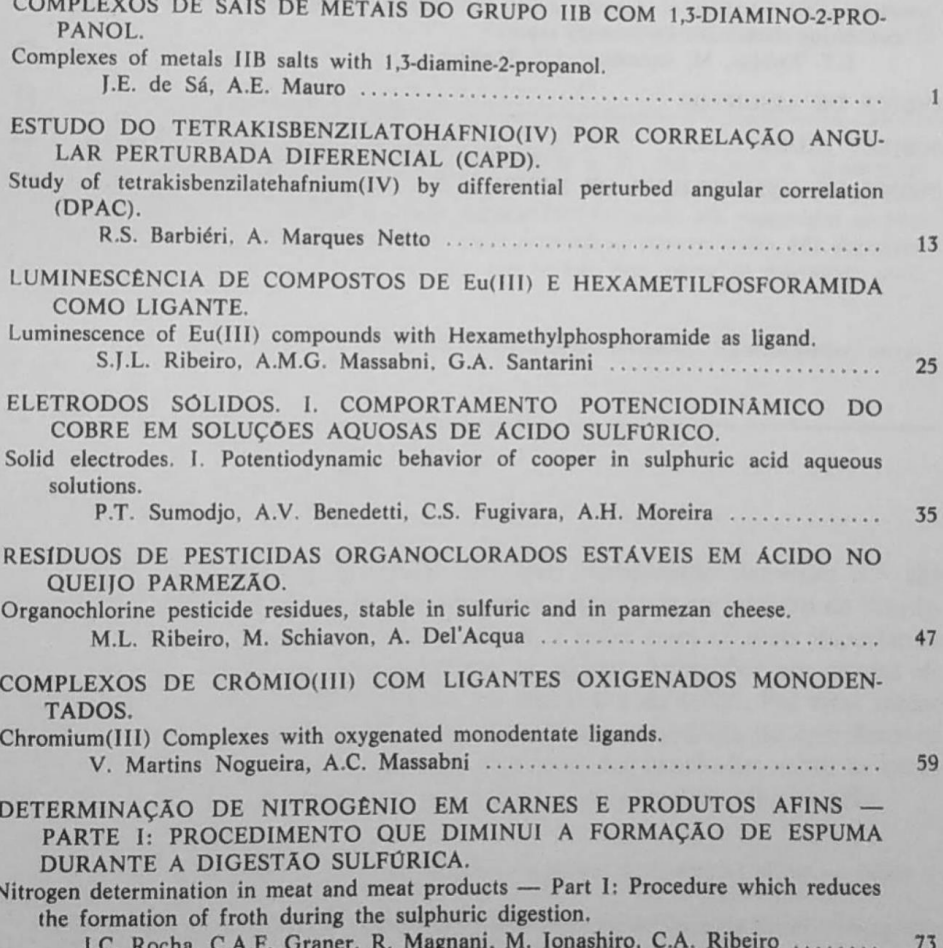

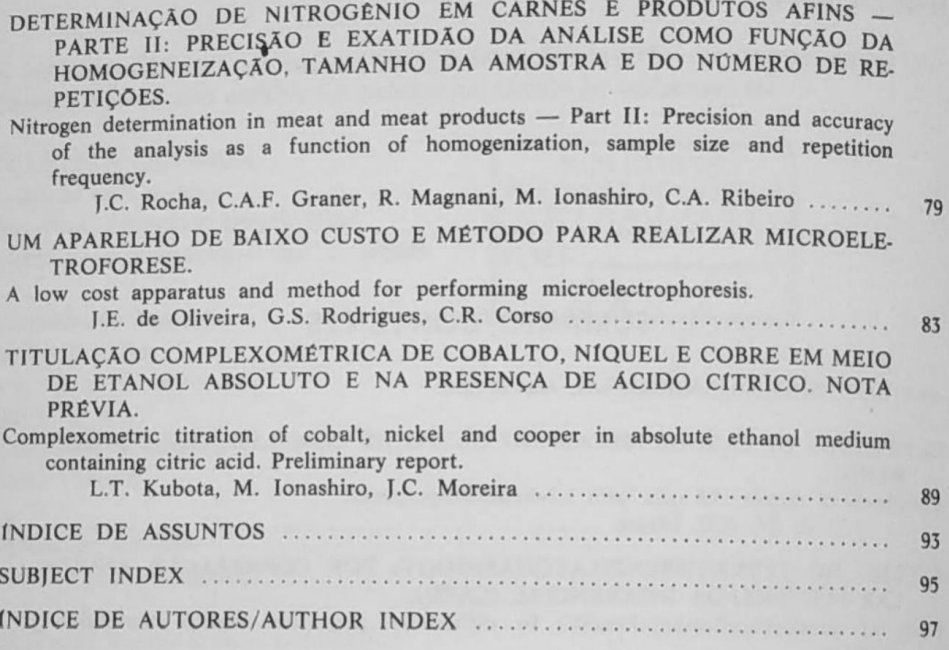

Eclética Química, São Paulo, 11/12:1-97, 1986/87.

#### ÍNDICE DE ASSUNTOS  $V. 11/12$

Análise de resíduos pesticidas organoclorados queijo parmezão, p. 47

#### Carne

determinação de nitrogênio formação de espuma digestão sulfúrica, p. 73 homogeneização tamanho da amostra número de repetições, p. 79

Cobre voltametria cíclica, p. 35

Complexometria EDTA de cobalto níquel cobre mejo etanólico presença de ácido cítrico muxerida e PAN, p. 89

Complexos de crômio (III) ligantes oxigenados monodentados espectros eletrônicos, p. 59

Compostos de Eu (III) luminescência hexametilfosforamida como ligante, p. 25

Correlação Angular Perturbada Diferencial tetrakisbenzilatoháfnio (IV), p. 13

Digestão sulfúrica formação de espuma determinação de nitrogênio carne, p. 73

Eletrodos sólidos cobre voltametria cíclica, p. 35

Equipamentos de laboratório microeletroforese mobilidade eletroforética eletroforese de células eletroforese de partículas, p. 83

Espectros eletrônicos complexos de crômio (III) ligantes oxigenados monodentados, p. 59

Európio espectroscopia luminescência hexametilfosforamida, p. 25

Hexametilfosforamida luminescência de compostos de Eu (III), p. 25

Homogeneização tamanho da amostra número de repetições determinação de nitrogênio carne, p. 79

Ligante hexametilfosforamida luminescência de compostos de Eu (III), p. 25

Ligantes oxigenados monodentados complexos de crômio (III) espectros eletrônicos, p. 59

Luminescência de compostos de Eu (III) hexametilfosforamida como ligante, p. 25 Metais do grupo IIB 1.3-diamino-2-propanol estrutura espectroscopia no infravermelho, p. 1

Microeletroforese mobilidade eletroforética eletroforese de células eletroforese de partículas, p. 83

Nitrogênio formação de espuma digestão sulfúrica carne, p. 73 homogeneização tamanho da amostra número de repetições carne, p. 79

Pesticidas organoclorados análise de resíduos queijo parmezão, p. 47

Queijo parmezão análise de resíduos pesticidas organoclorados, p. 47

Tetrakisbenzilatoháfnio (IV) Correlação Angular Perturbada Diferencial. p. 13

1,3-diamino-2-propanol estrutura espectroscopia no infravermelho, p. 1

Voltametria cíclica cobre, p. 35

Eclética Química. São Paulo. 11/12:1-97. 1986/87.

Eclética Química, São Paulo 11/12:1-97.1986/87.

#### **SUBJECT INDEX**  $V. 11/12$

Chromium (III) complexes oxygenated monodentate ligands eletronic spectra, p. 59

Complexometric titration cobalt nickel cooper ethanolic medium citric acid presence muxeride and PAN, p. 89

Cooper cyclic voltammetry, p. 35

Cyclic voltammetry cooper, p. 35

Differential Perturbed Angular Correlation tetrakisbenzilatehafnium (IV), p. 13

Electronic spectra chromium (III) complexes oxygenated monodentate ligands, p. 59

Eu (III) compounds luminescence hexamethylphosphoramide ligand, p. 25

Europium spectroscopy luminescence hexamethylphosphoramide, p. 25

Hexamethylphosphoramide Eu (III) compounds luminescence, p. 25

Homogenization sample size repetition frequency meat. p. 79

Laboratory equipment microelectrophoreses electrophoretic mobility cell electrophoresis particle electrophoresis, p. 83 Ligands hexamethylphosphoramide Eu (III) compounds luminescence, p. 25 Luminescence Eu (III) compounds hexamethylphosphoramide, p. 25 Meat nitrogen determination froth formation sulphuric digeston, p. 75 homogenization sample size repetition frequency, p. 79 Metals of group IIB 1,3-diamino-2-propanol structure infrared spectroscopy, p. 1 Microelectrophoresis electrophoretic mobility cell electrophoresis particle electrophoresis, p. 83 Nitrogen determination froth formation sulphuric digeston meat, p. 73 homogenization sample size repetition frequency, p. 79

1,3-diamino-2-propanol structure infrared spectroscopy, p. 1

Organochlorine pesticides residue analysis parmezan cheese, p. 47

Oxygenated monodentate ligands chromium (III) complexes eletronic spectra, p. 59

Parmezan cheese residue analysis organochlorine pesticides, p. 47 Residue analysis organochlorine pesticides parmezan cheese, p. 47

Solid electrodes cooper cyclic voltammetry, p. 35

Sulphuric digeston froth formation nitrogen determination meat, p. 73

Tetrakisbenzilatehafnium (IV) Differential Perturbed Angular Correlation. p. 13

96

Eclética Química, São Paulo  $11/12:1-97.1986/87.$ 

#### **ÍNDICE DE AUTORES AUTHOR INDEX**  $V. 11/12$

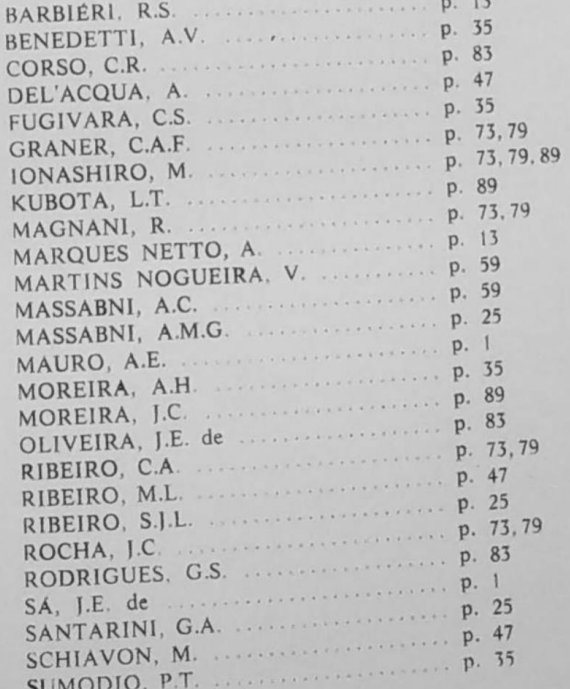

97

 $\mathbf{A}$